Homebridge will provide initial disclosures to the borrower(s) at the request of approved Brokers on Fannie Mae, Freddie Mac, FHA, VA, Jumbo, and **Simple Access** transactions. The initial disclosure package will include all federal and state required disclosures and **conventional** ARM program disclosures. FHA and VA transactions will require the broker to provide certain disclosures as detailed below.

#### **FHA transactions** require **the broker to provide**:

- **FHA purchase transactions only: Lead Based Paint Disclosure**
- **FHA purchase transactions only: Amendatory Clause**
- **ARM transactions only**: ARM Disclosure

**VA transactions** require **the broker to provide**:

- **VA Cash-Out Refinance and IRRRL transactions only**: Initial Loan Comparison, dated within 3 business days of Homebridge initial disclosures
- **All VA transactions**: Homebridge VA Indebtedness Questionnaire **or** broker version with consistent content
- **ARM transactions only**: ARM disclosure

The following program specific disclosures are **not** currently available. It is the Brokers responsibility to disclose program specific disclosures directly to the borrower(s).

USDA disclosures

#### **PROCESS OVERVIEW:**

Brokers can request Homebridge prepare initial disclosures with two options:

- 1. **Request initial disclosures be prepared by Homebridge without a full credit package submission. For this option:**
	- Select **Submit for Loan Disclosures Only** option in P.A.T.H.
	- Homebridge will send all initial disclosures to the borrower and Broker to electronically sign
	- The borrower and Broker will have 10 calendar days from the date Homebridge issues the disclosures to electronically sign. If disclosures are not signed within 10 days, the link will expire. If it expires, the Broker may provide the disclosures with a wet signature and return them to Homebridge, or the file will be cancelled, and the Broker must submit a new request in P.A.T.H. for Homebridge to disclose with a new file record
	- The Broker has 14 calendar days from the date the initial disclosures were issued by Homebridge to provide the minimum required submission documentation. At the time both the Broker and borrower have electronically signed all disclosures and Homebridge is in receipt of minimum required submission documents, the file will sent to Underwriting. It is important to note the Broker has a required action to be completed in P.A.T.H. (see Step 8),

**OR**

- **2. Request initial disclosures be prepared by Homebridge with a full credit package submission. For this option:**
	- The complete credit package is required
	- Select the **Submit for Loan Disclosure Only option** in P.A.T.H.
	- Homebridge will send all initial disclosures to the borrower and Broker to electronically sign
	- The borrower and Broker will have 10 calendar days from the date Homebridge issues the disclosures to electronically sign. If disclosures are not signed within 10 days, the link will expire. If it expires, the Broker may provide the disclosures with a wet signature and return them to Homebridge, or the file will be cancelled, and the Broker must submit a new request in P.A.T.H. for Homebridge to disclose with a new file record
	- At the time both the Broker and the borrower have electronically signed all disclosures, Homebridge will send the file to Underwriting provided all minimum required submission documentation are present. It is important to note the Broker has a required action to be completed in P.A.T.H. (see Step 8)

Follow the steps below to request Homebridge prepare the initial disclosures.

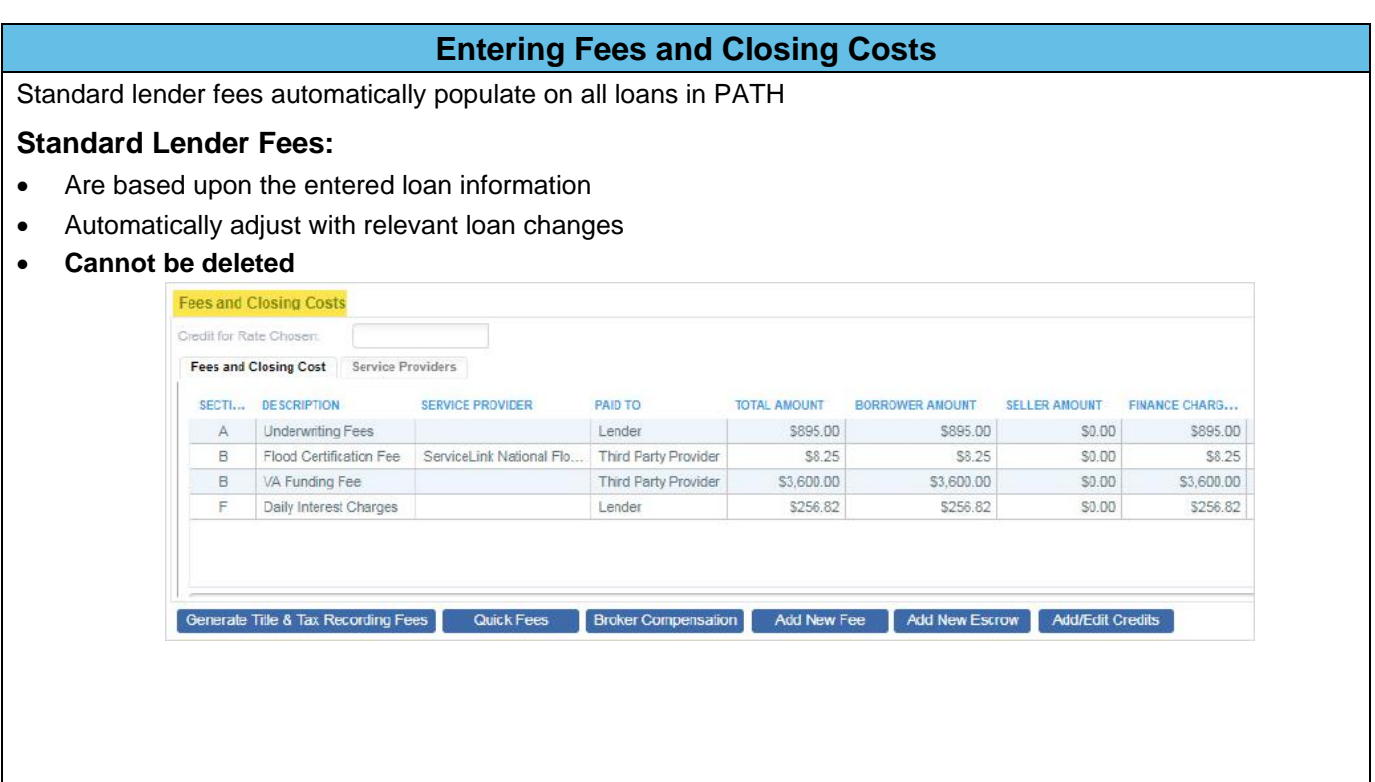

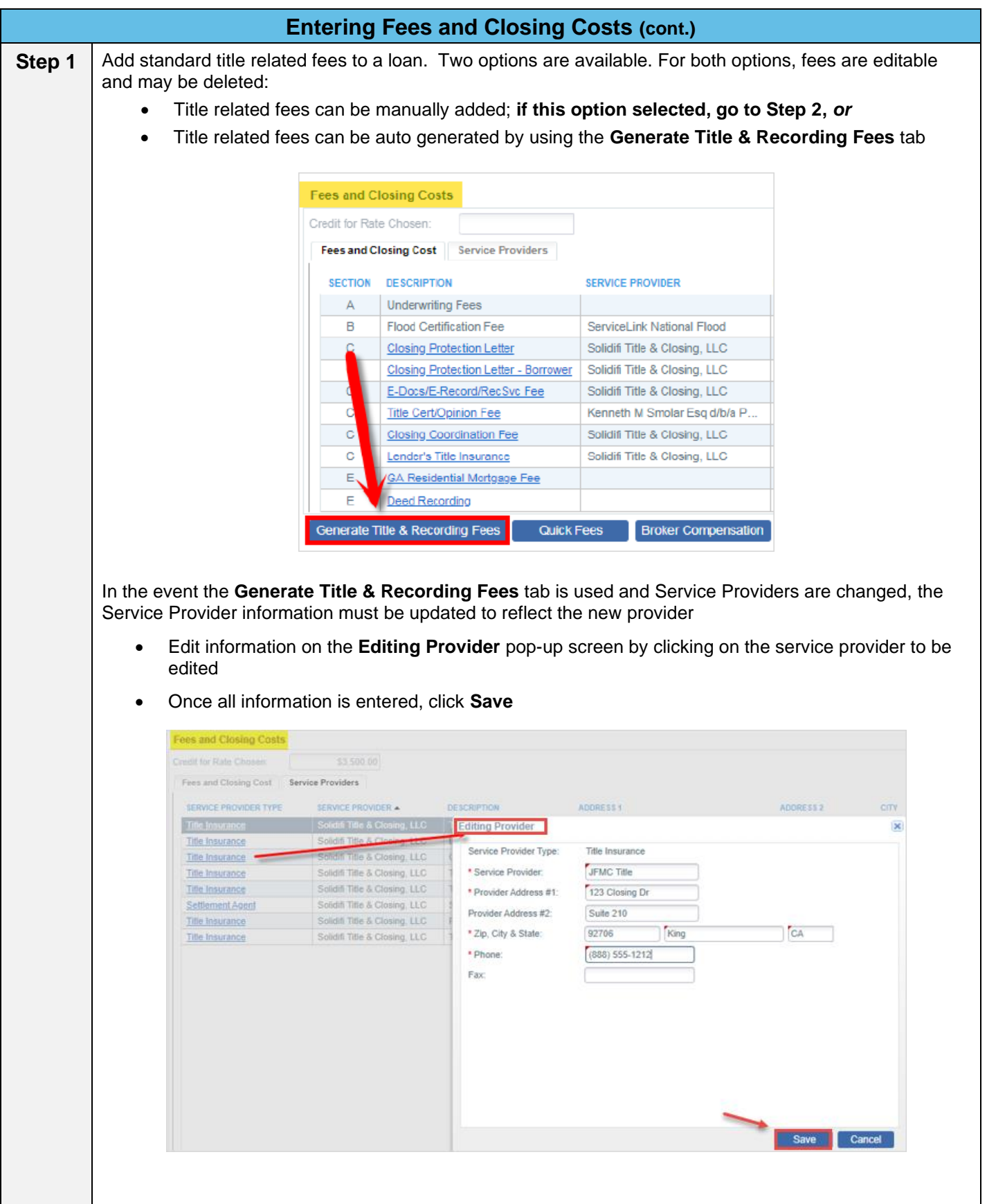

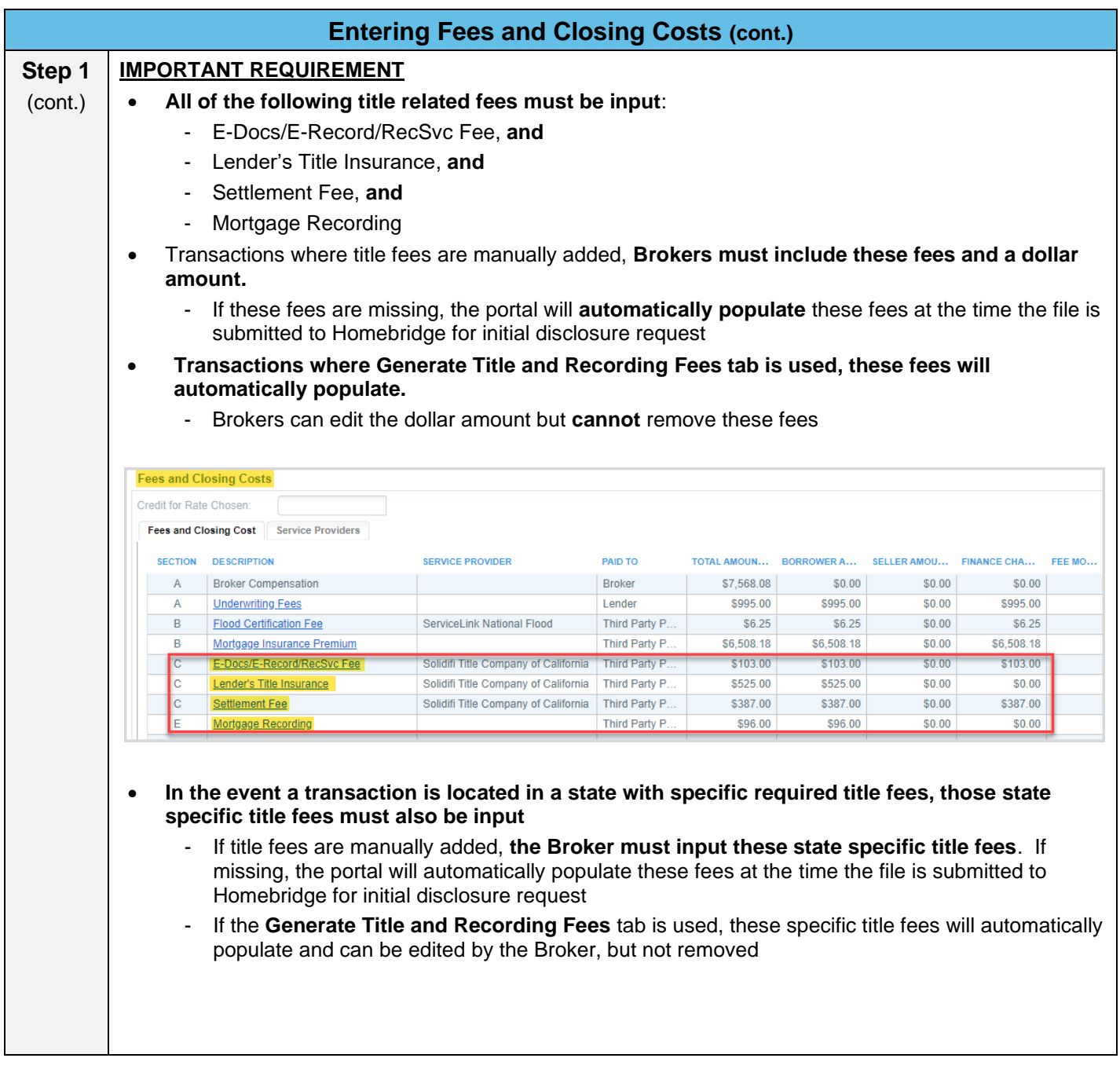

#### **Nomebridge Wholesale**

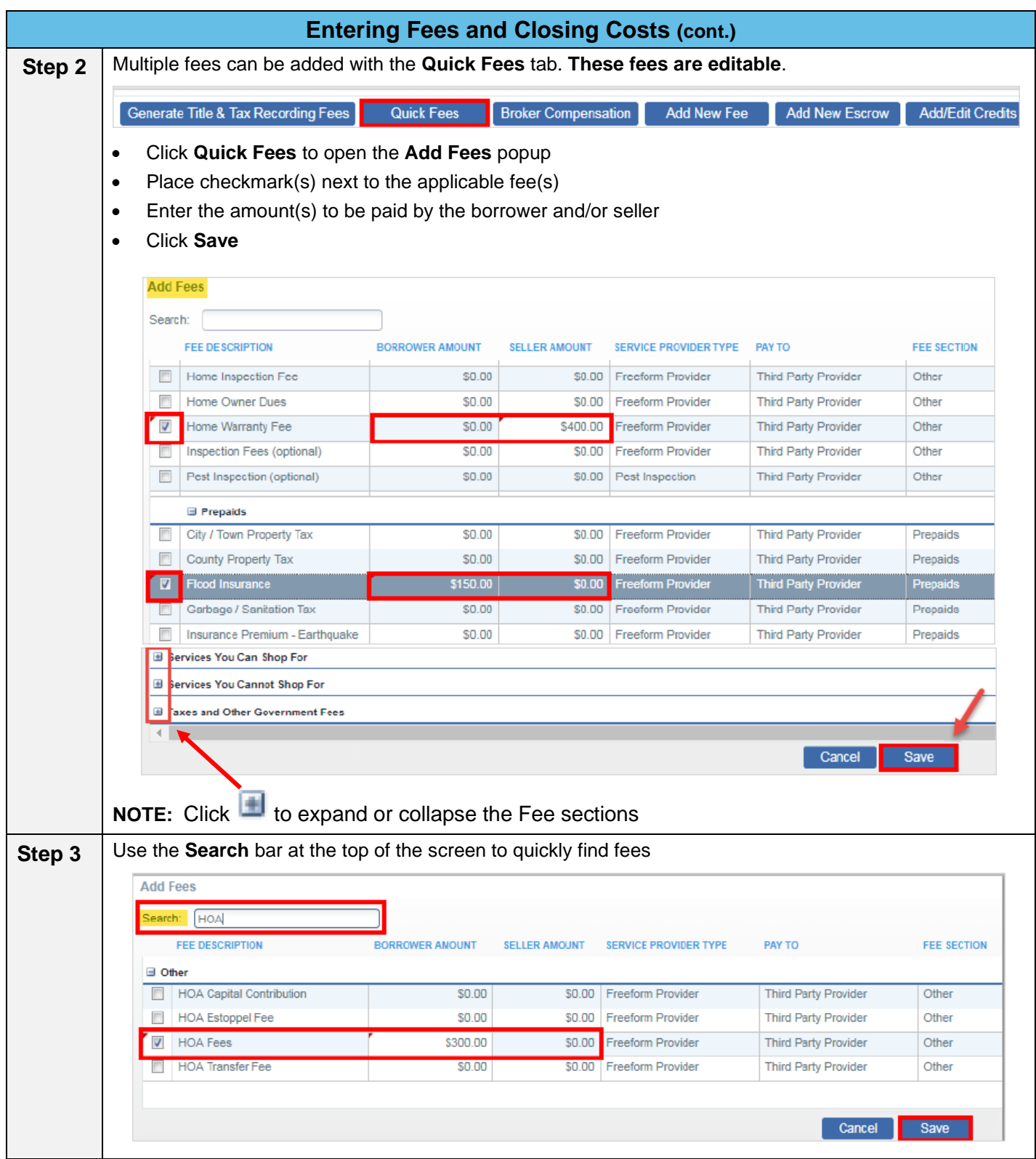

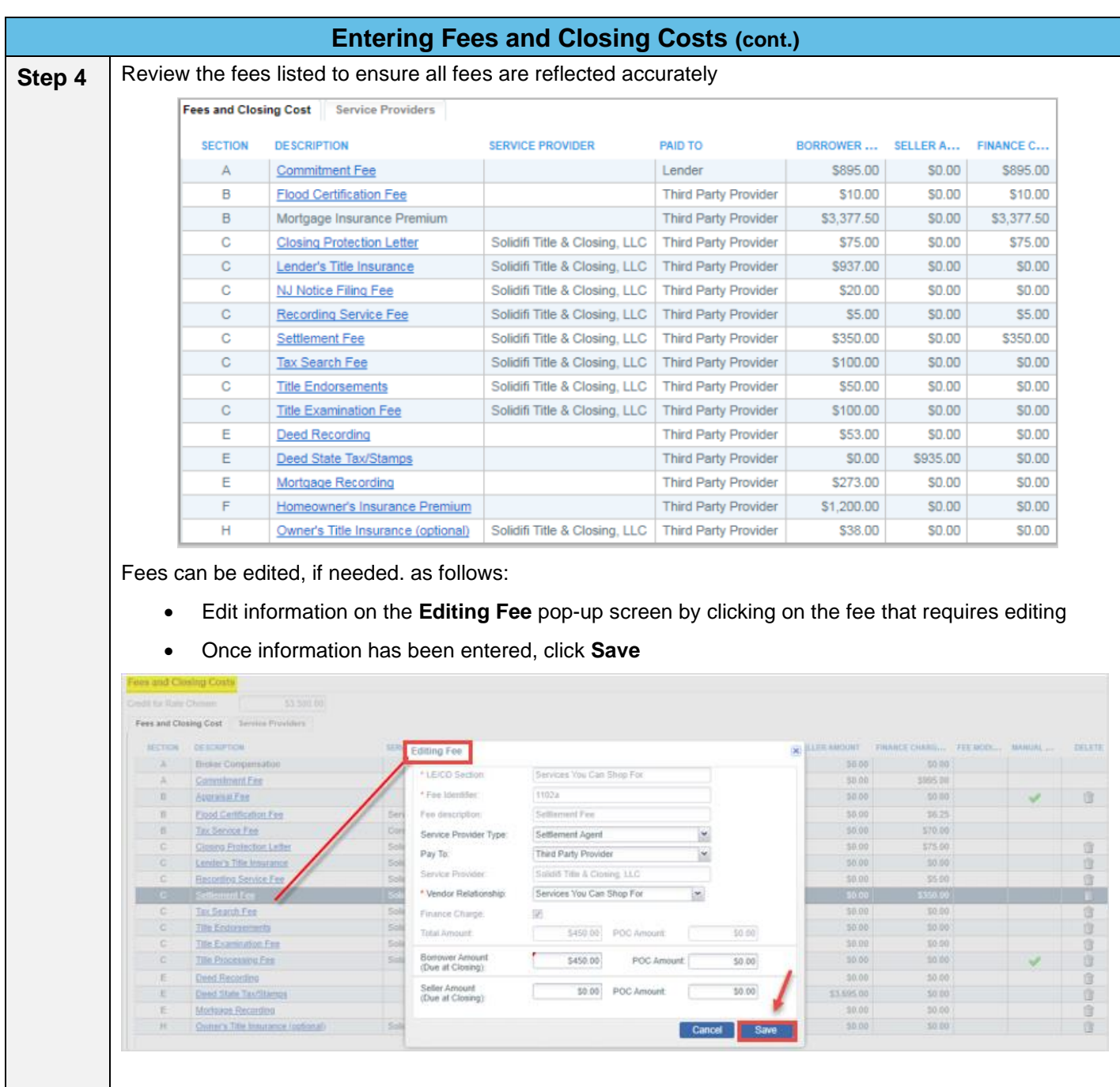

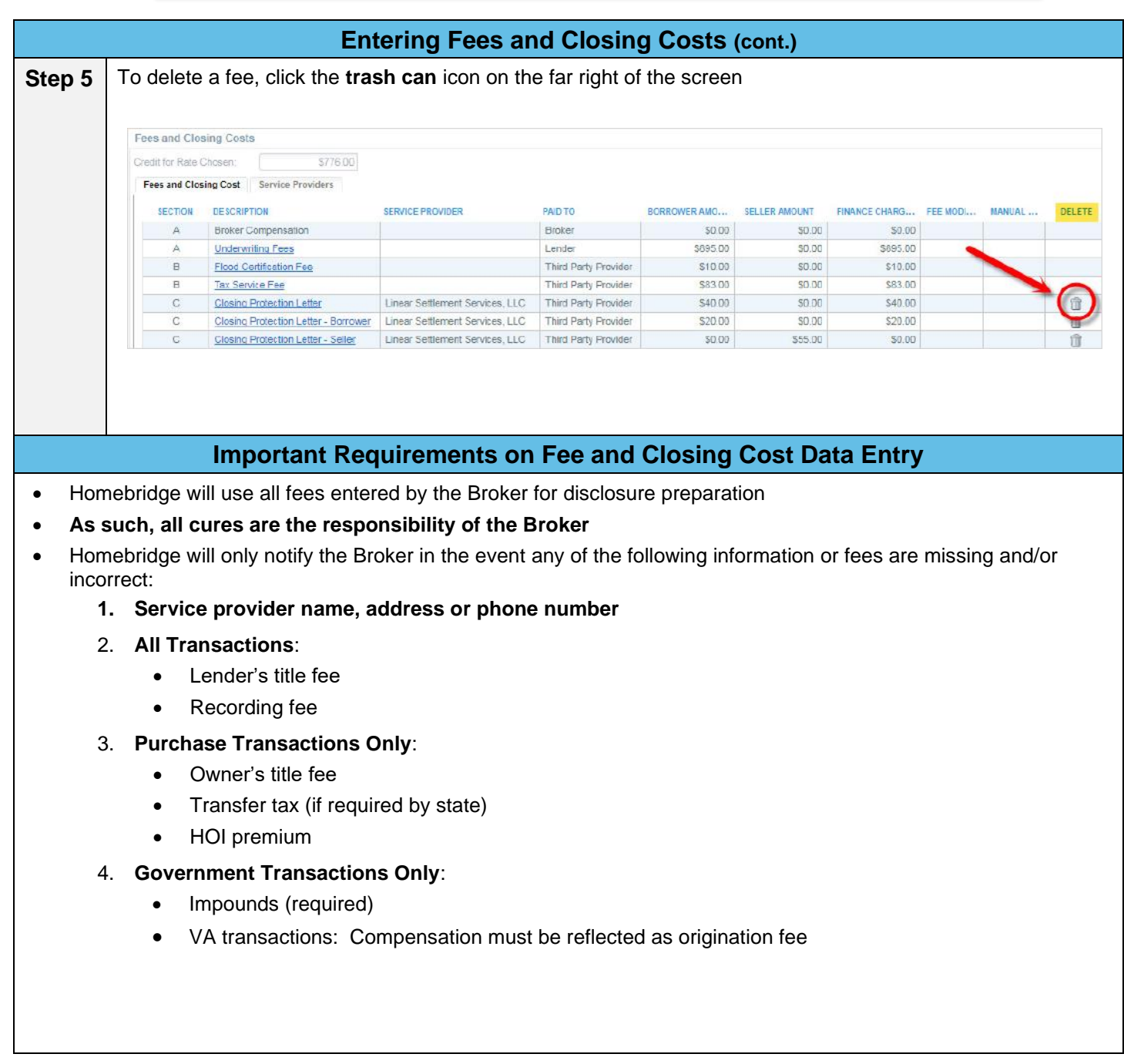

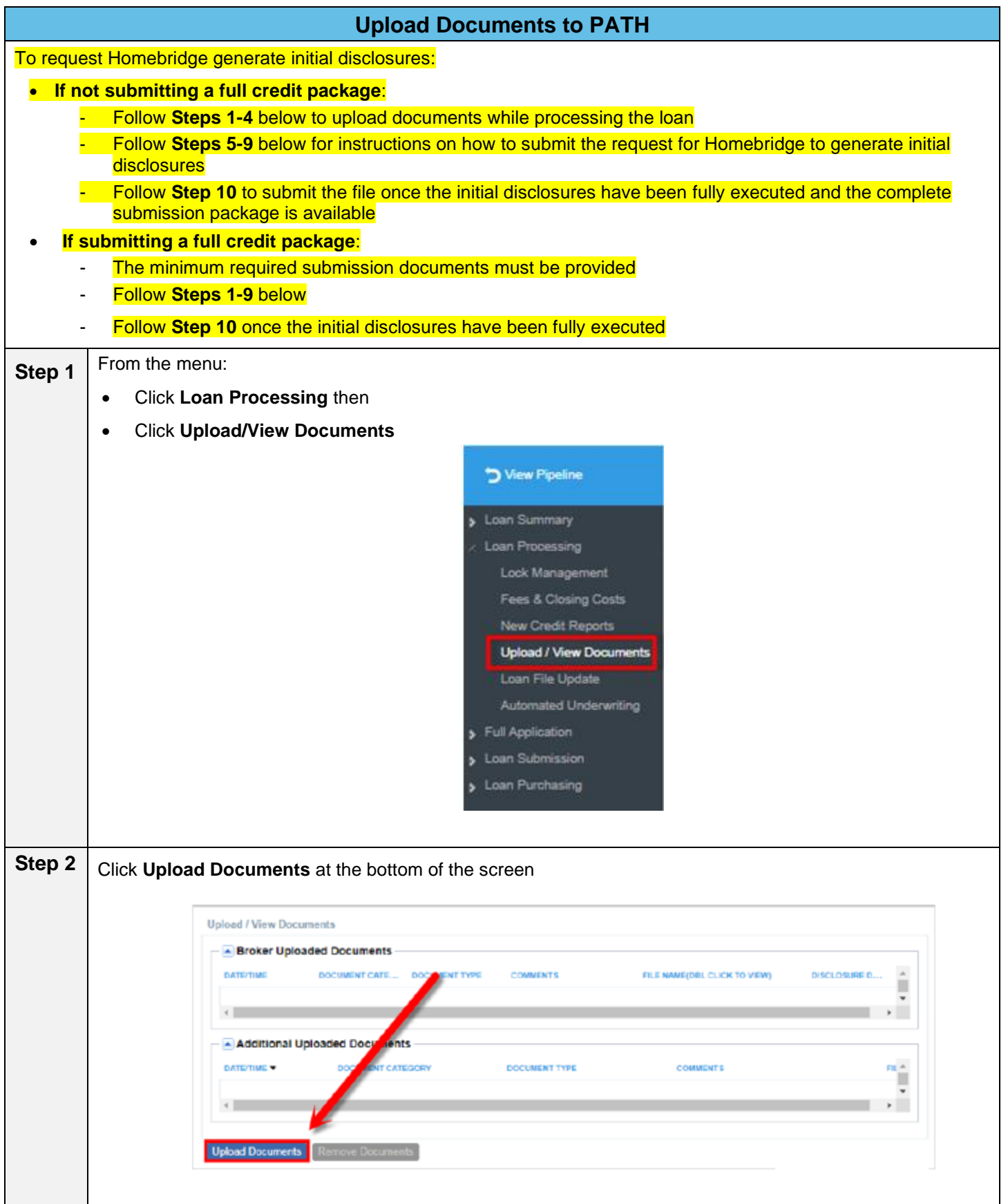

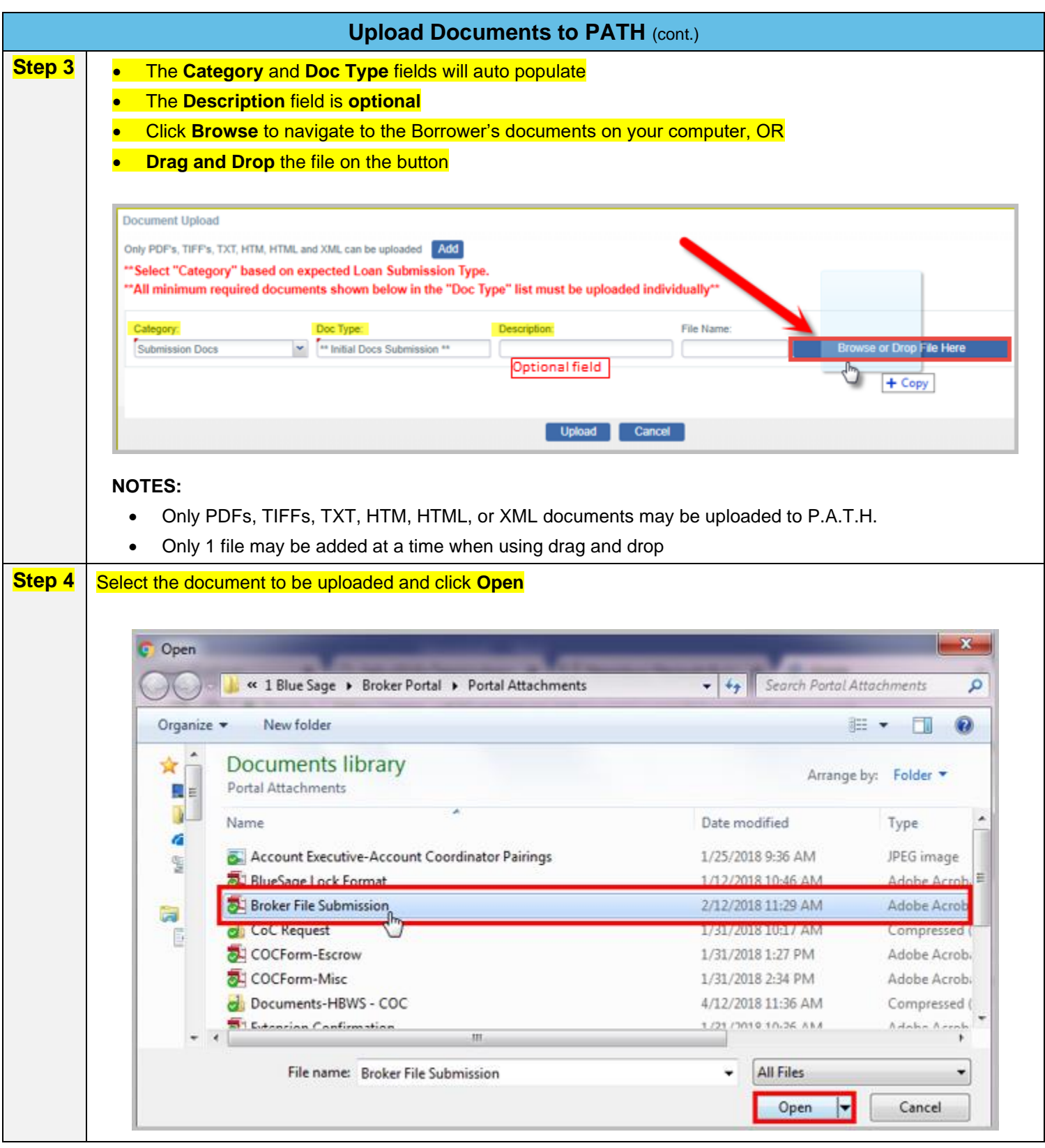

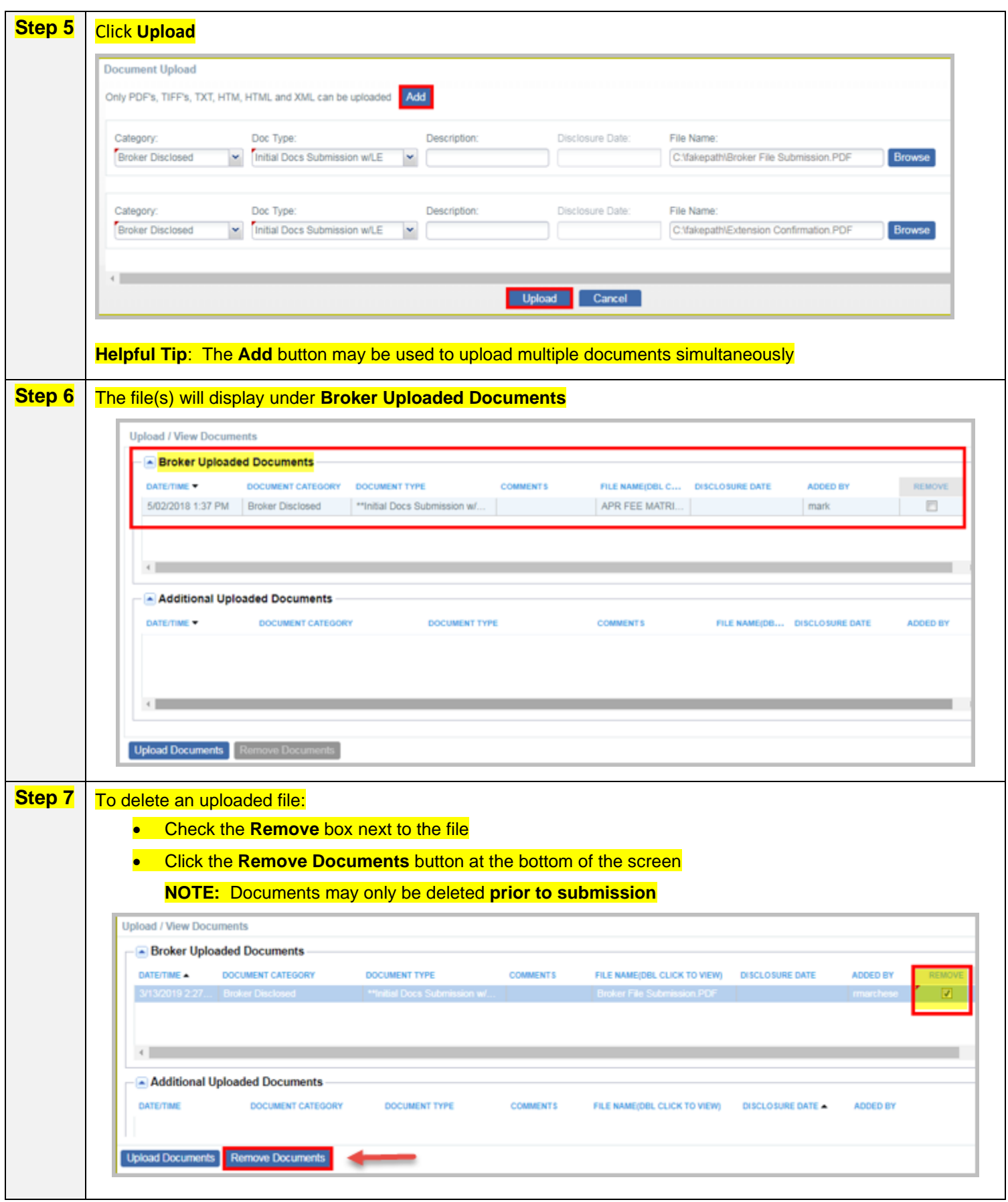

#### **Nomebridge Wholesale**

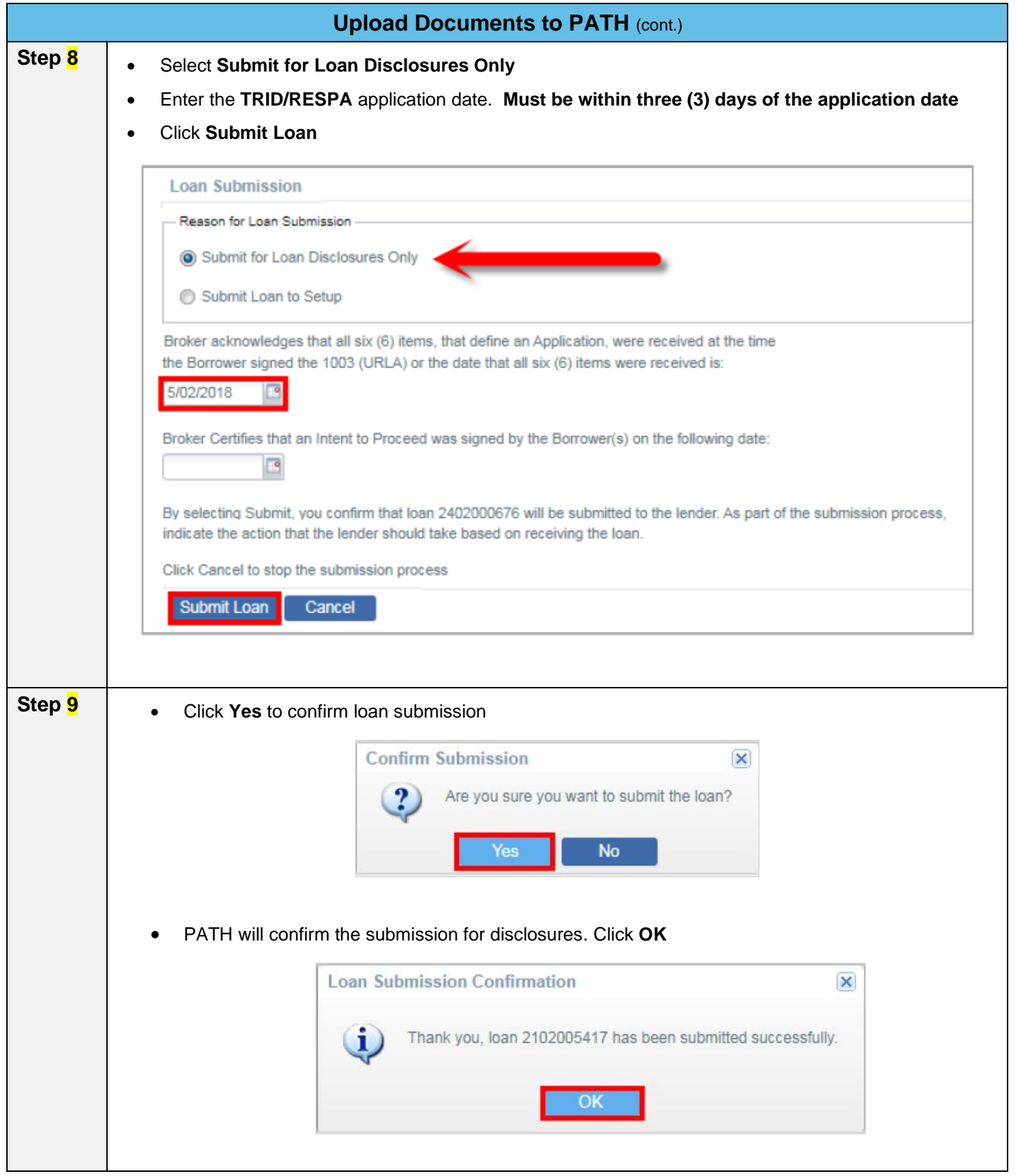

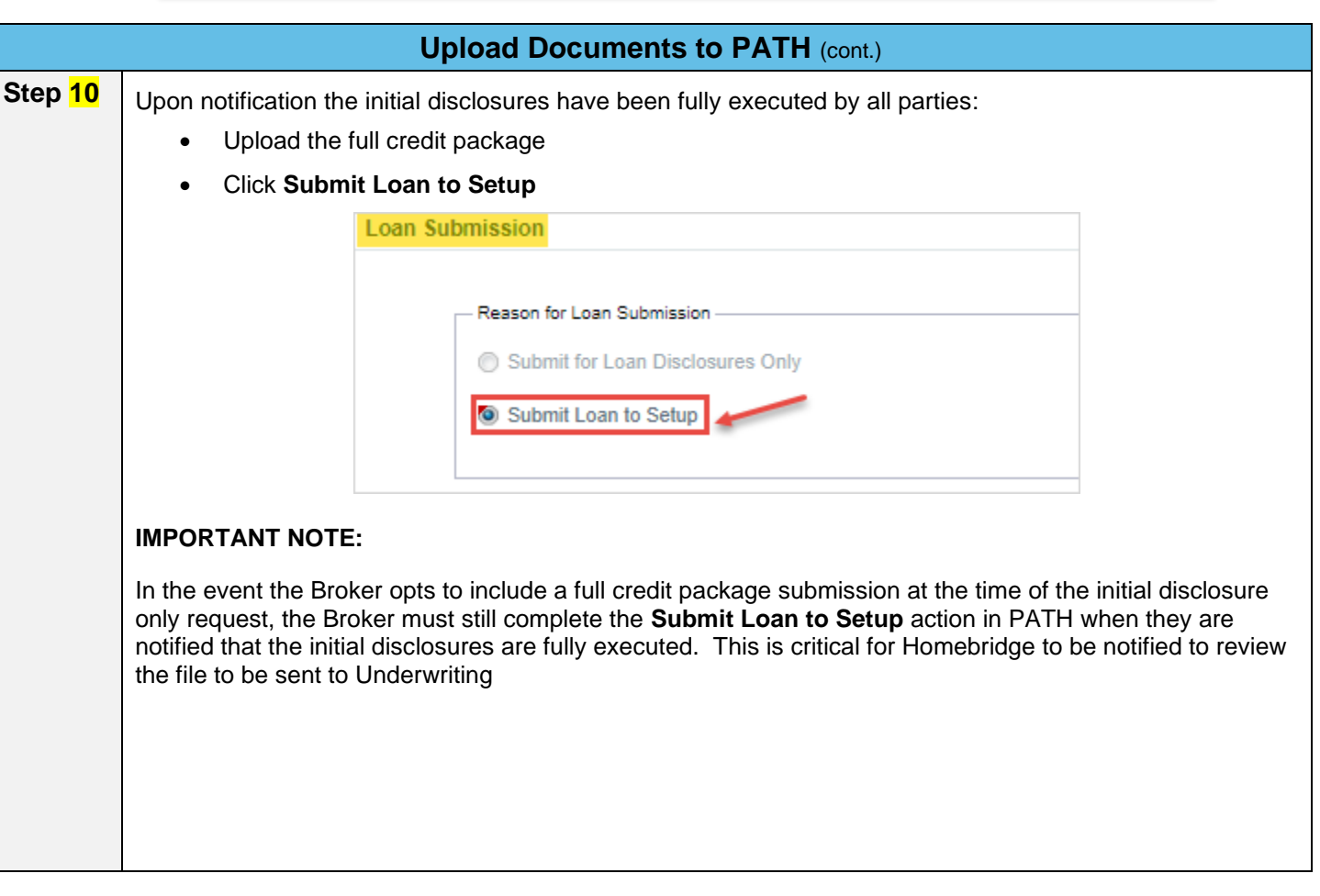